## **POLITECNICO DI TORINO**

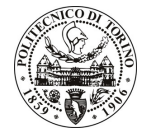

SERVIZIO PERSONALE E SVILUPPO RISORSE UMANE UFFICIO GESTIONE TECNICI AMMINISTRATIVI Corso Duca degli Abruzzi 24 - 10129 TORINO Tel. 011/564.7955 - Fax 011/564.6043

## POLITECNICO DI TORINO

SELEZIONE DI PROGRESSIONE VERTICALE, PER TITOLI E PERCORSO FORMATIVO, A 25 POSTI DI CATEGORIA C, POSIZIONE ECONOMICA C1, PRESSO QUESTO POLITECNICO -COD. 5/07.

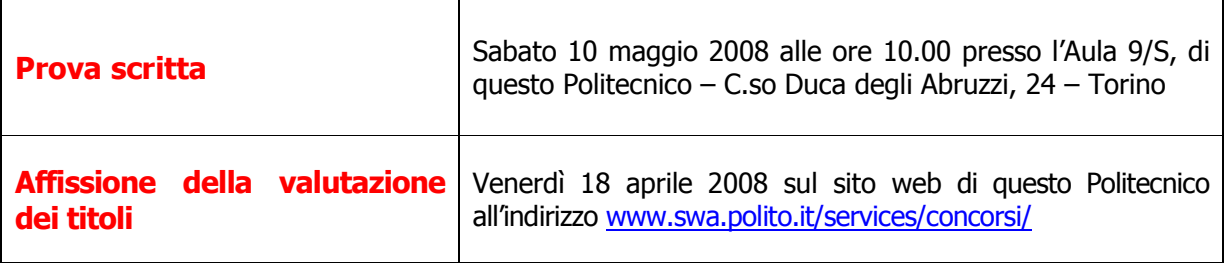

I candidati sono invitati a presentarsi muniti di un valido documento di riconoscimento.